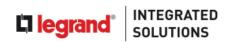

## Module Training Agenda (5d)

| Monday                                    | Tuesday                                                     | Wednesday                       | Thursday                                                         | Friday                                           |
|-------------------------------------------|-------------------------------------------------------------|---------------------------------|------------------------------------------------------------------|--------------------------------------------------|
| Module 2 (day 1)                          | Module 2 (day 2)                                            | Module 3                        | Module 4                                                         | Module 5                                         |
| Basic                                     | Basic                                                       | Equinox                         | Audio & HVAC                                                     | Comm. & Blind                                    |
| Start: 9h00                               |                                                             |                                 |                                                                  |                                                  |
| Introduction                              | Questions & answers                                         | Introduction                    | Introduction                                                     | Introduction                                     |
| System overview                           | Build new project<br>example file                           | Equinox overview                | Audio overview                                                   | Commercial overview                              |
| DIN controller<br>DIN stations            | Conditional<br>programming (time,<br>day/night, load level) |                                 | Nuvo standalone<br>Nuvo players<br>Nuvo speakers &<br>subwoofers | EQ Products<br>CP Electronics<br>Hotel solutions |
|                                           |                                                             | Break: 10h30 – 10h45            |                                                                  |                                                  |
| System overview (continued)               | Motor control                                               | EQ 40                           | Audio overview (continued)                                       | Commercial<br>hands-on                           |
| DIN stations<br>Keypad stations           | Conditional programming (continued)                         | EQ 73 EQ Profiles               | Speakers best practices                                          | Shade Object<br>(commercial)                     |
| Auxiliary inputs                          | Shade tasks and                                             | EQ Emulator                     | Speaker wall demo                                                |                                                  |
|                                           | procedures<br>(relay object)                                | Widget – Lighting               | Nuvo system configuration (app)                                  |                                                  |
|                                           |                                                             | Color load                      |                                                                  |                                                  |
|                                           |                                                             | Lunch: 12h30 – 13h15            |                                                                  | T                                                |
| Introduction in Design<br>Center          | System overview (continued)                                 | Programming options             | Audio overview<br>(continued)                                    | Commercial overview (continued)                  |
| Building up a structured file             | Input devices                                               | Backup and restore  Load groups | Nuvo integrated<br>Drivers                                       | Qmotion – QIS<br>Qmotion – QzHub                 |
| Design Center views                       | MS programming                                              | Widget - Scene                  | Audio Hands-on                                                   |                                                  |
|                                           | LS programming                                              |                                 | Vantage system configuration                                     |                                                  |
| Break: 15:00 – 15:15                      |                                                             |                                 |                                                                  |                                                  |
| Settings                                  | LED modes                                                   | Objects                         | HVAC overview                                                    | Relay and shade<br>objects                       |
| Configure stations                        | Timers                                                      | Widget – Weather                | HVAC products<br>HVAC solutions                                  | Widget – Shade                                   |
| Lighting tasks and procedures             | Variables                                                   | Widget – Timer                  | HVAC requirements                                                | (residential)                                    |
| Program and testing                       | Connectivity                                                | Widget – Camera                 | Software demo                                                    |                                                  |
| Lighting tasks and procedures (continued) | Diagnostics and<br>troubleshooting                          | EQ APP                          | HVAC Hands-on                                                    |                                                  |
| Multiple procedures tasks                 |                                                             |                                 |                                                                  |                                                  |

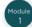

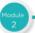

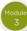

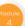

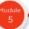

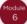